#### **Iterative Helical Real Space Reconstruction cycle Iterative Helical Real Space Reconstruction cycle**

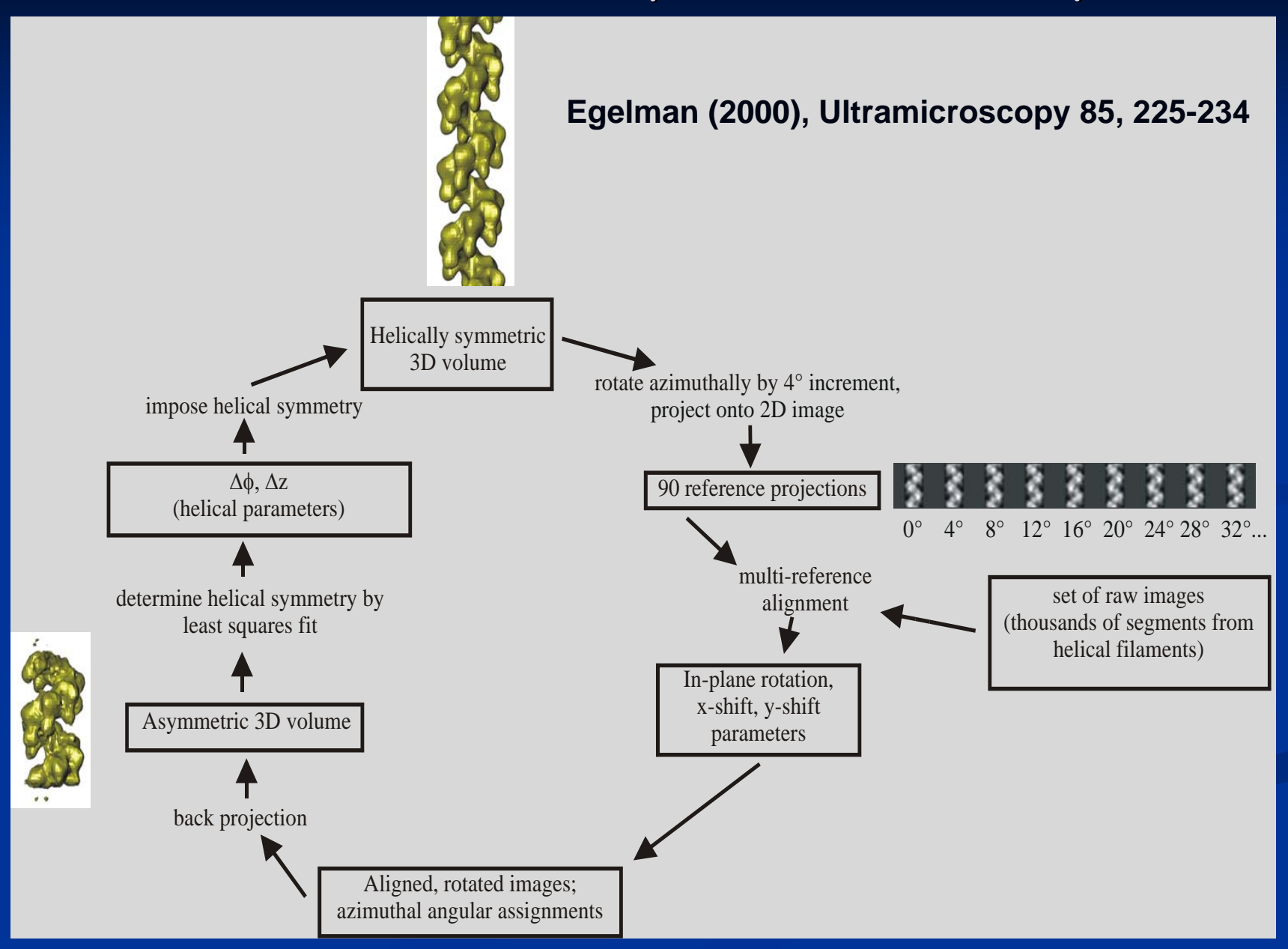

# asymmetric reconstruction reconstruction

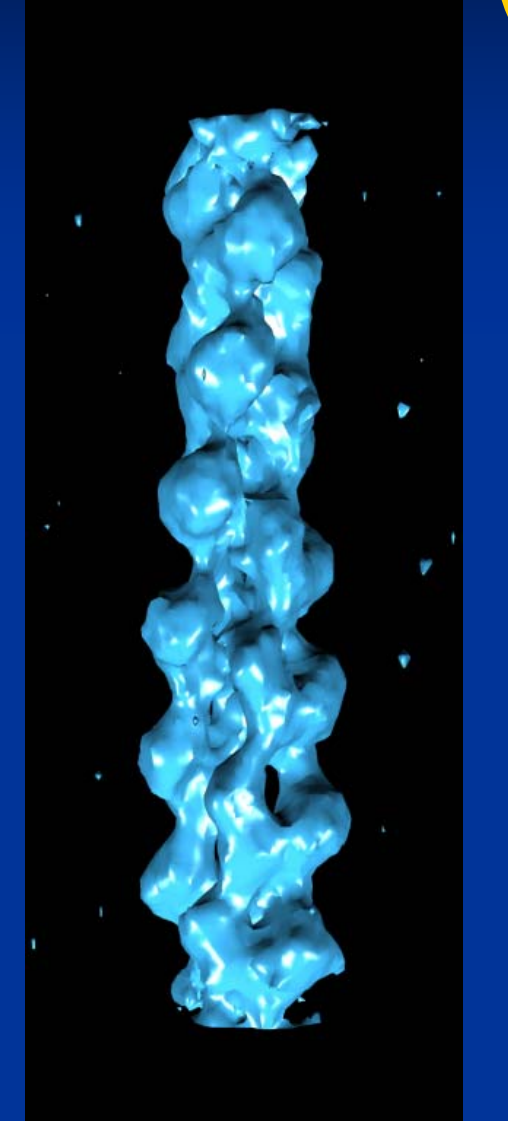

## symmetry symmetry **most novel part most novel part**

# symmetry search

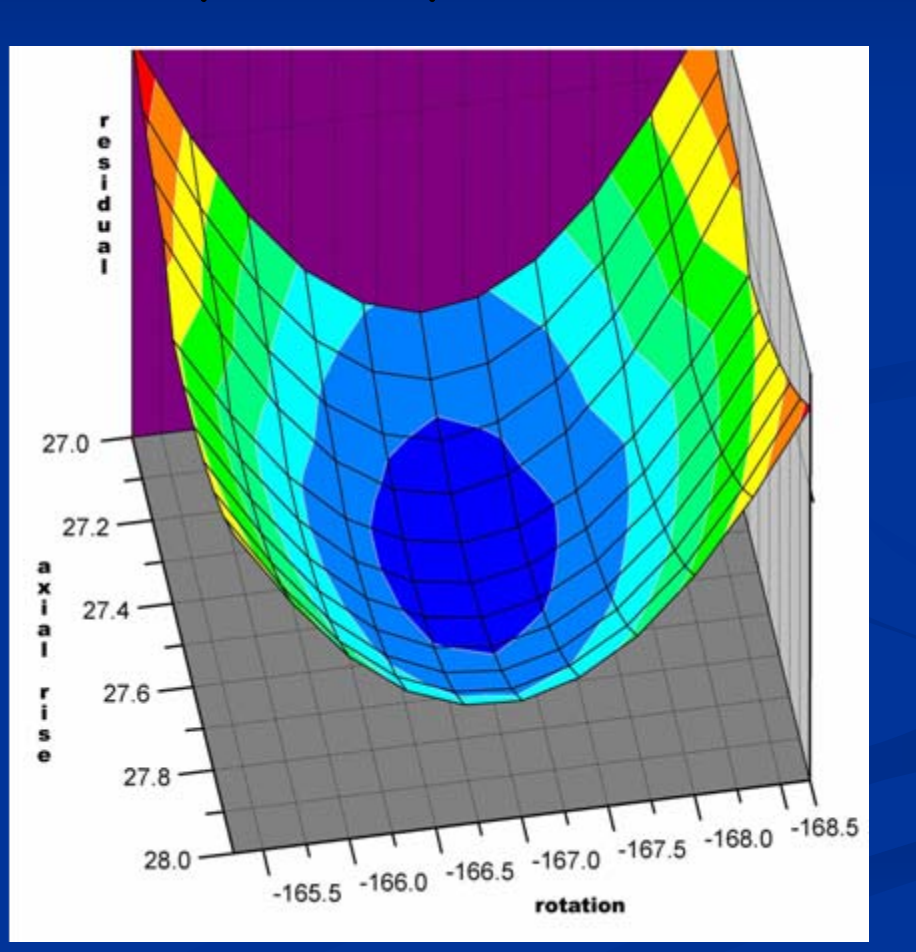

imposed imposed

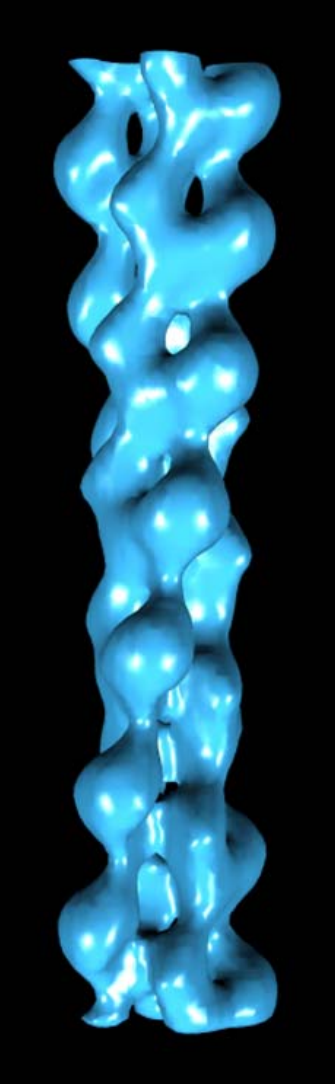

#### **Summary of steps in IHRSR procedure Summary of steps in IHRSR procedure**

- Box stretches of filaments from EM
- $\cdot$  cut into overlapping segments of fixed length
	- $\cdot$  optimal length dictated by disorder, Signal/Noise
	- $\cdot$  extent of overlap generated by axial rise per subunit
- $\bm{\cdot}$  Do initial alignment to center segments avoid interpolation
- Generate an initial reference featureless cylinder works!
- $\bm{\cdot}$  Make guess about approximate symmetry
	- Can use information from power spectrum, AP SR, 2 $_{\rm 1}$  screw…
- Azimuthal increment (number of reference projections) determined by  $\cdot$ diameter of filament, resolution desired
- $\cdot$  Check convergence, check AP NQ statistics, check agreement between power spectrum and Fourier Transform of reconstruction

### **generator generator creates IHRSR script creates IHRSR script**

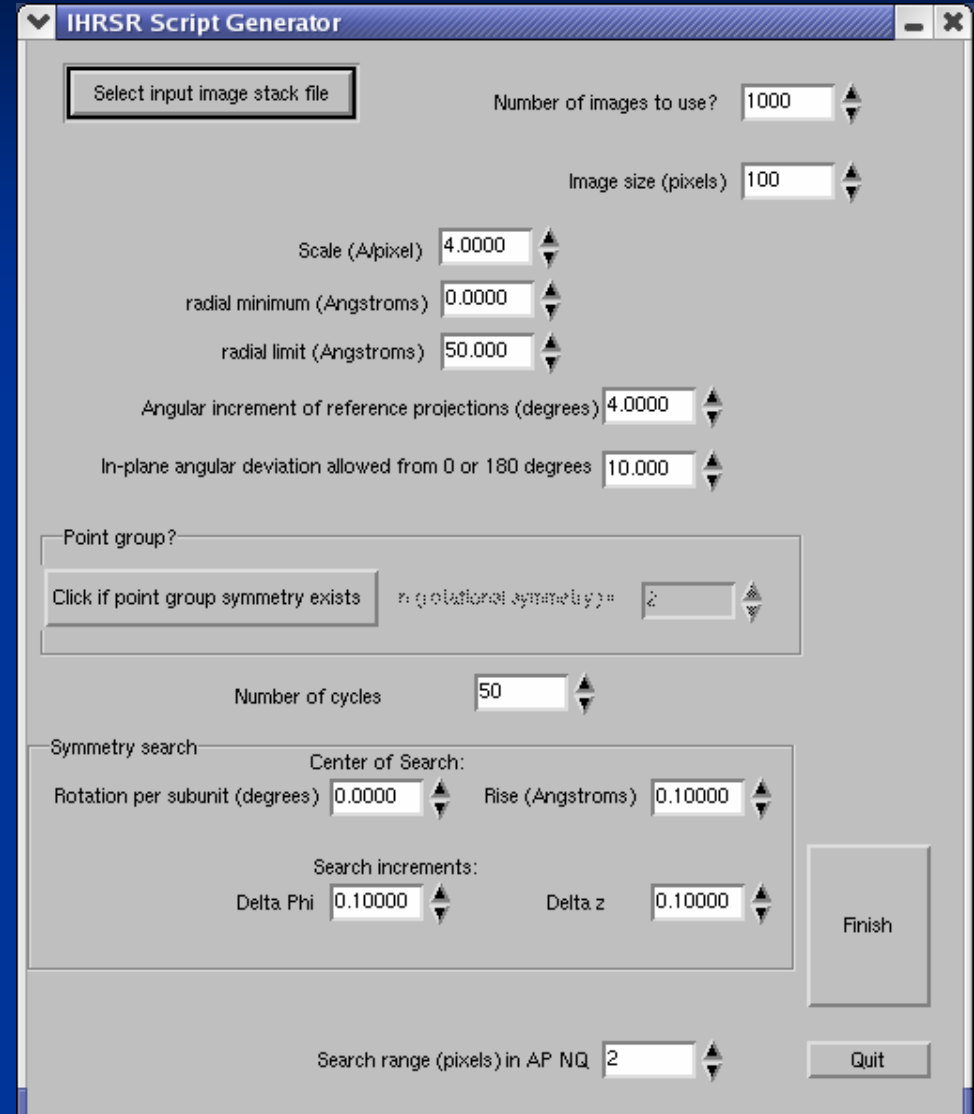

## **hplotn is utility for displaying alignment parameters is utility for displaying alignment parameters**

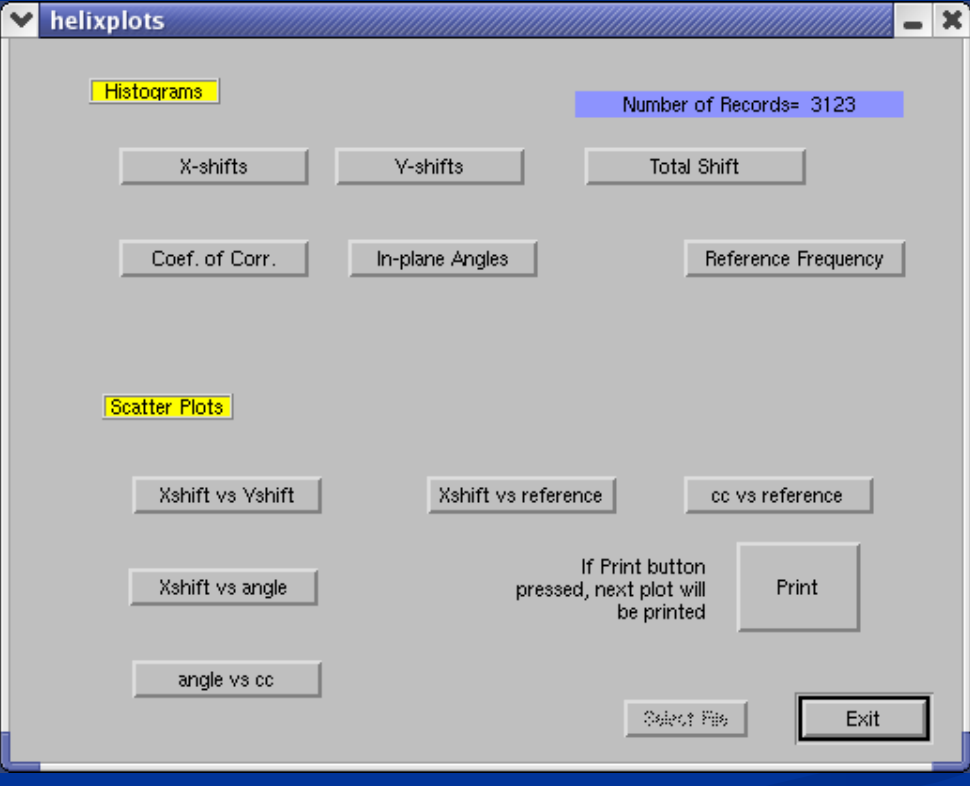

#### **reference frequency distribution is important reality check reference frequency distribution is important reality check**

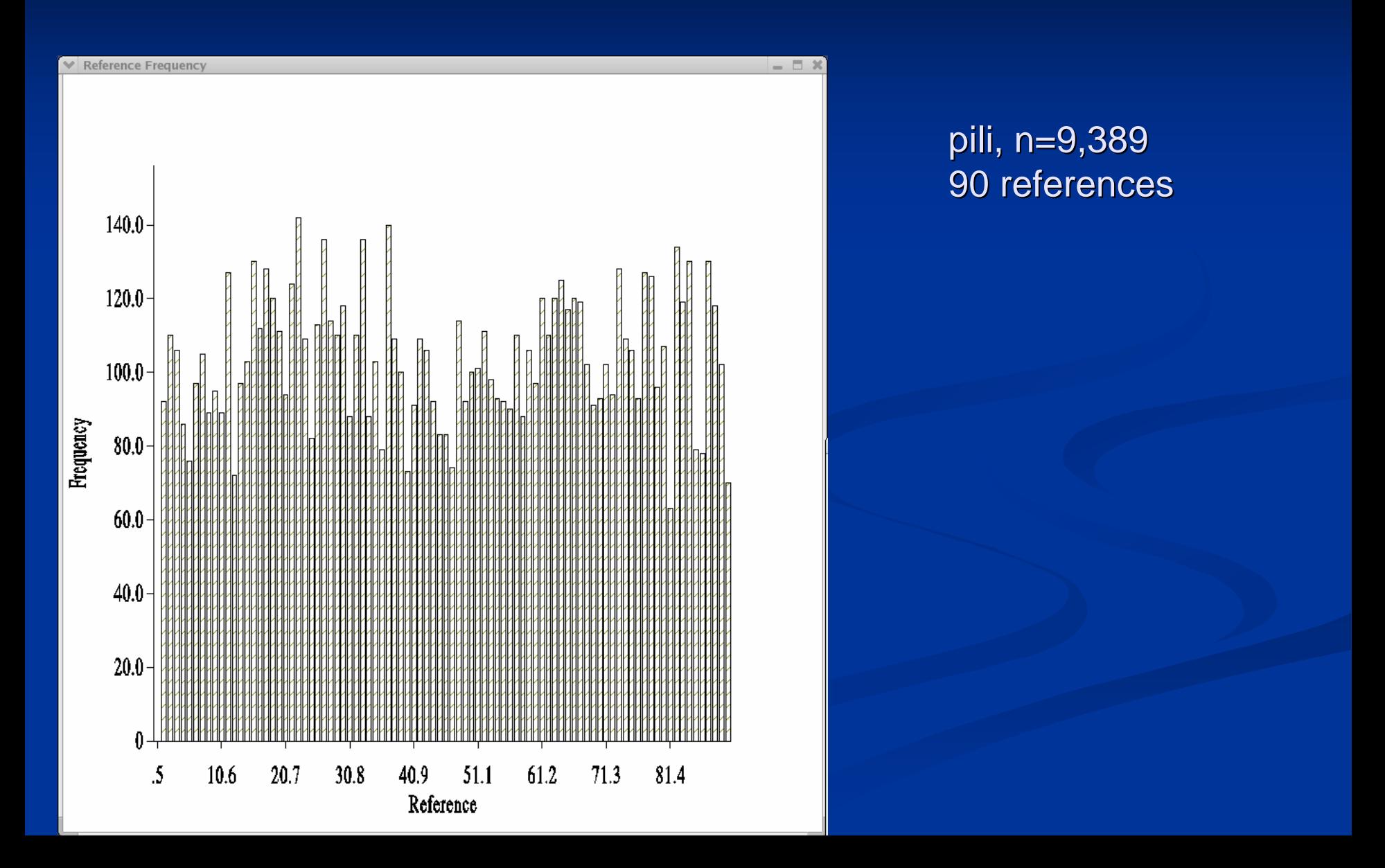

#### **no correlation should exist between shifts and rotations no correlation should exist between shifts and rotations**

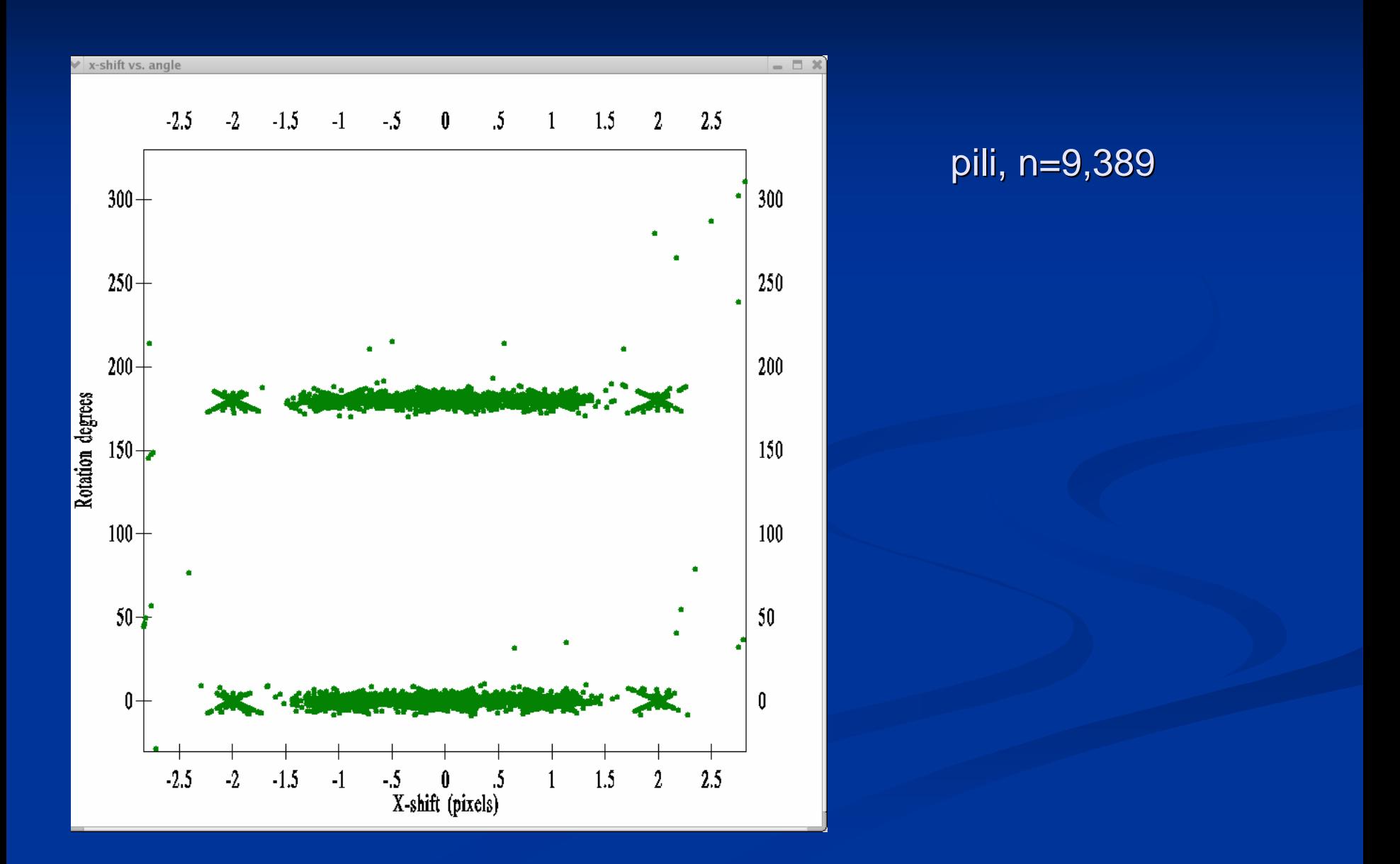

#### **"weird" rotations have poor coefficients of correlation weird" rotations have poor coefficients of correlation**

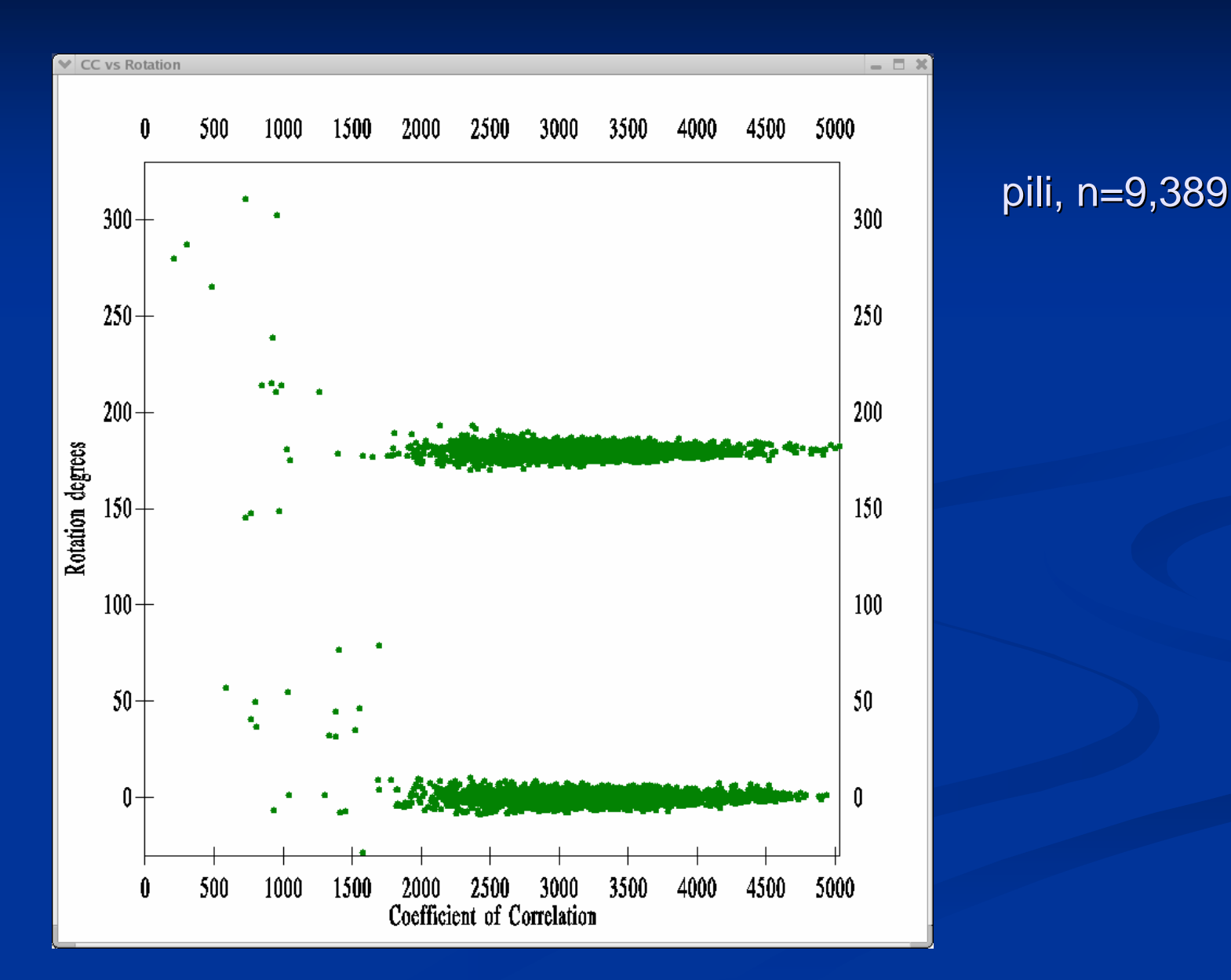

#### **xhelicals xhelicals is graphical symmetry search is graphical symmetry search**

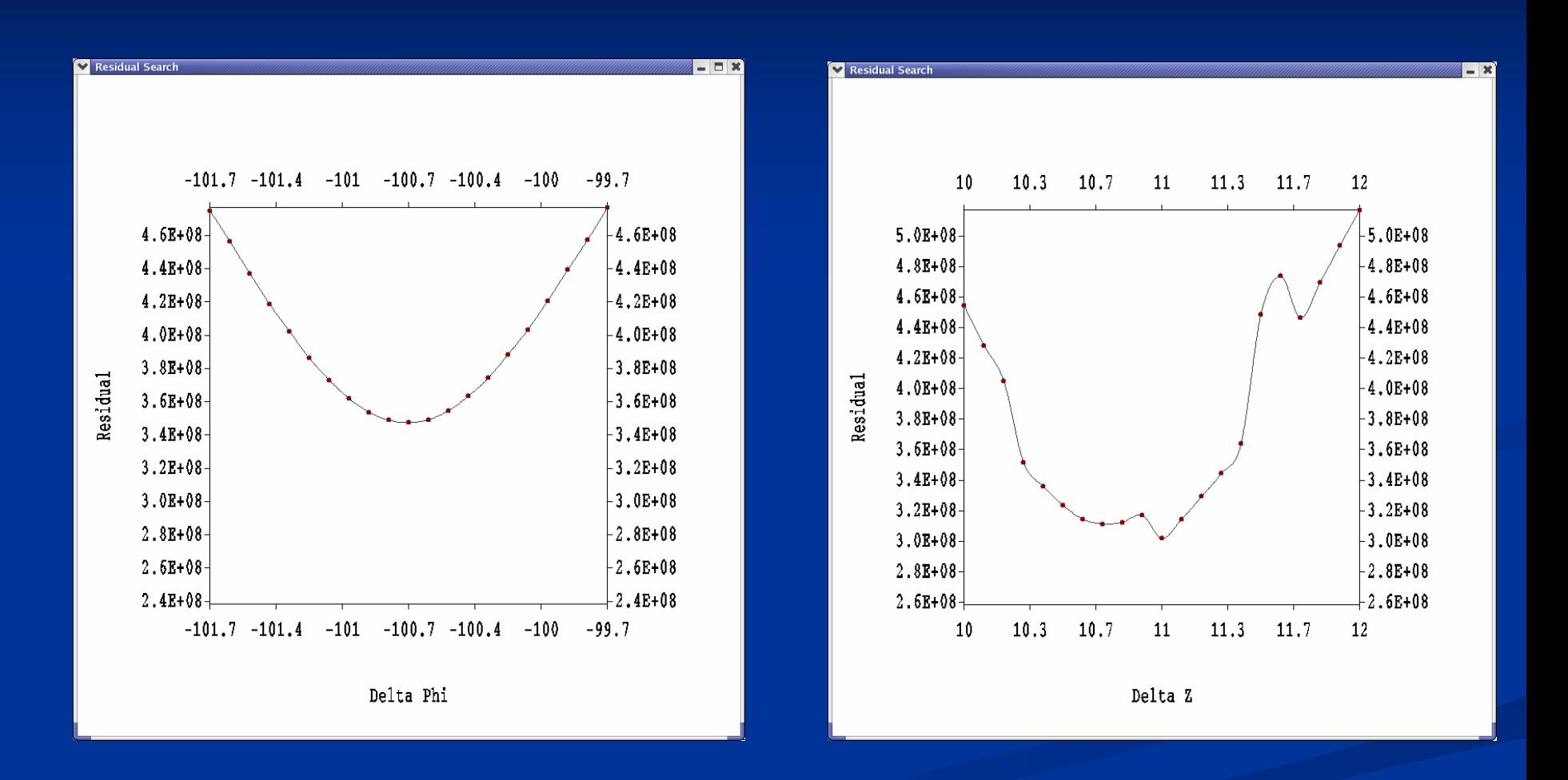

#### **filrecon filrecon is utility for filament reconstitution is utility for filament reconstitution**

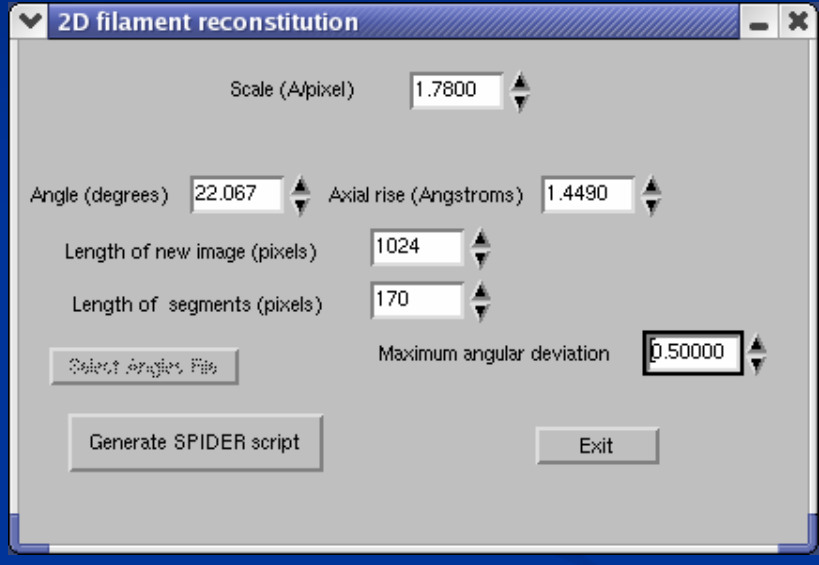

#### parameters are from TMV…

# **filrecon filrecon is utility for filament reconstitution is utility for filament reconstitution**

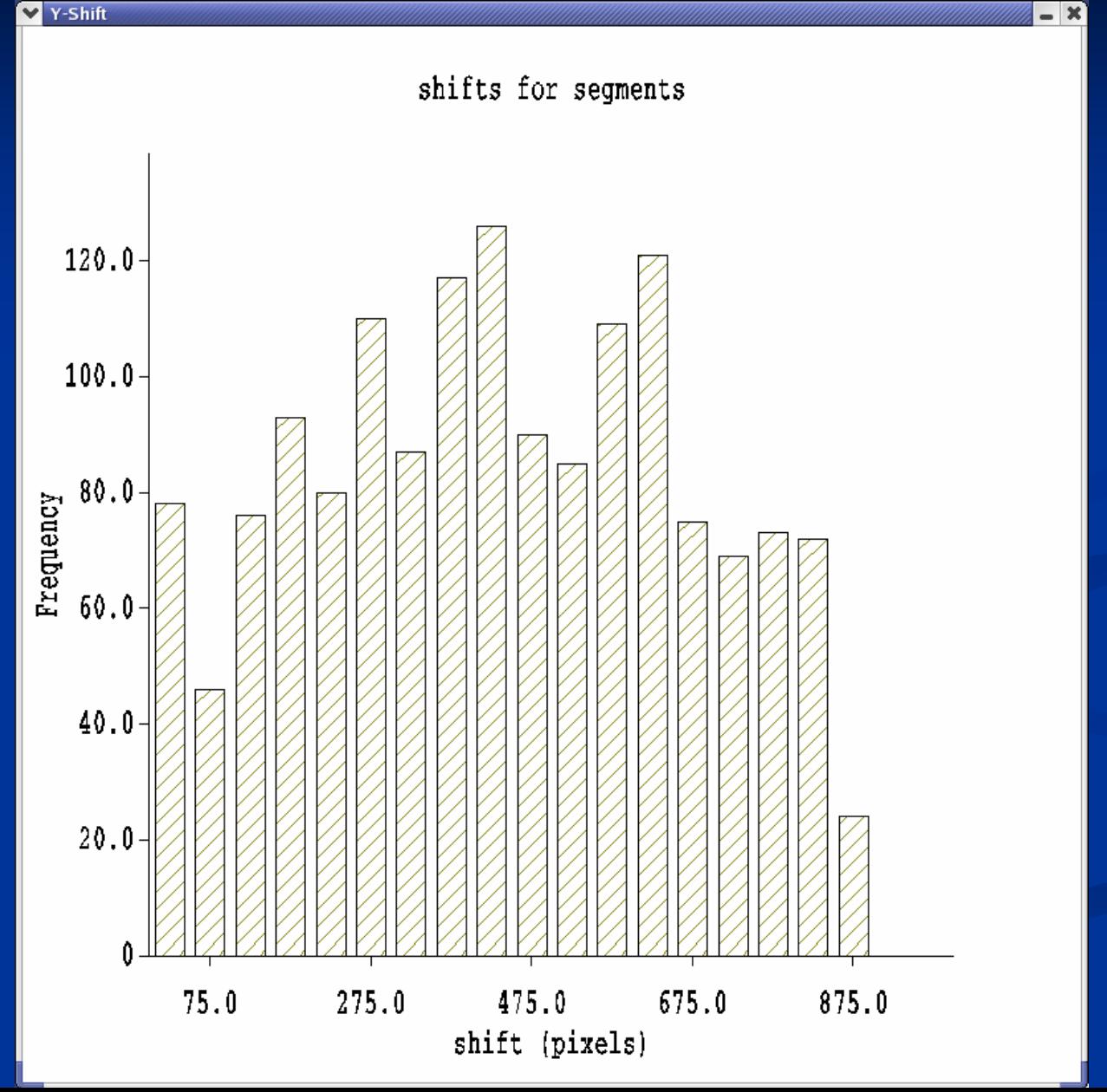

### **filrecon filrecon is utility for filament reconstitution is utility for filament reconstitution**

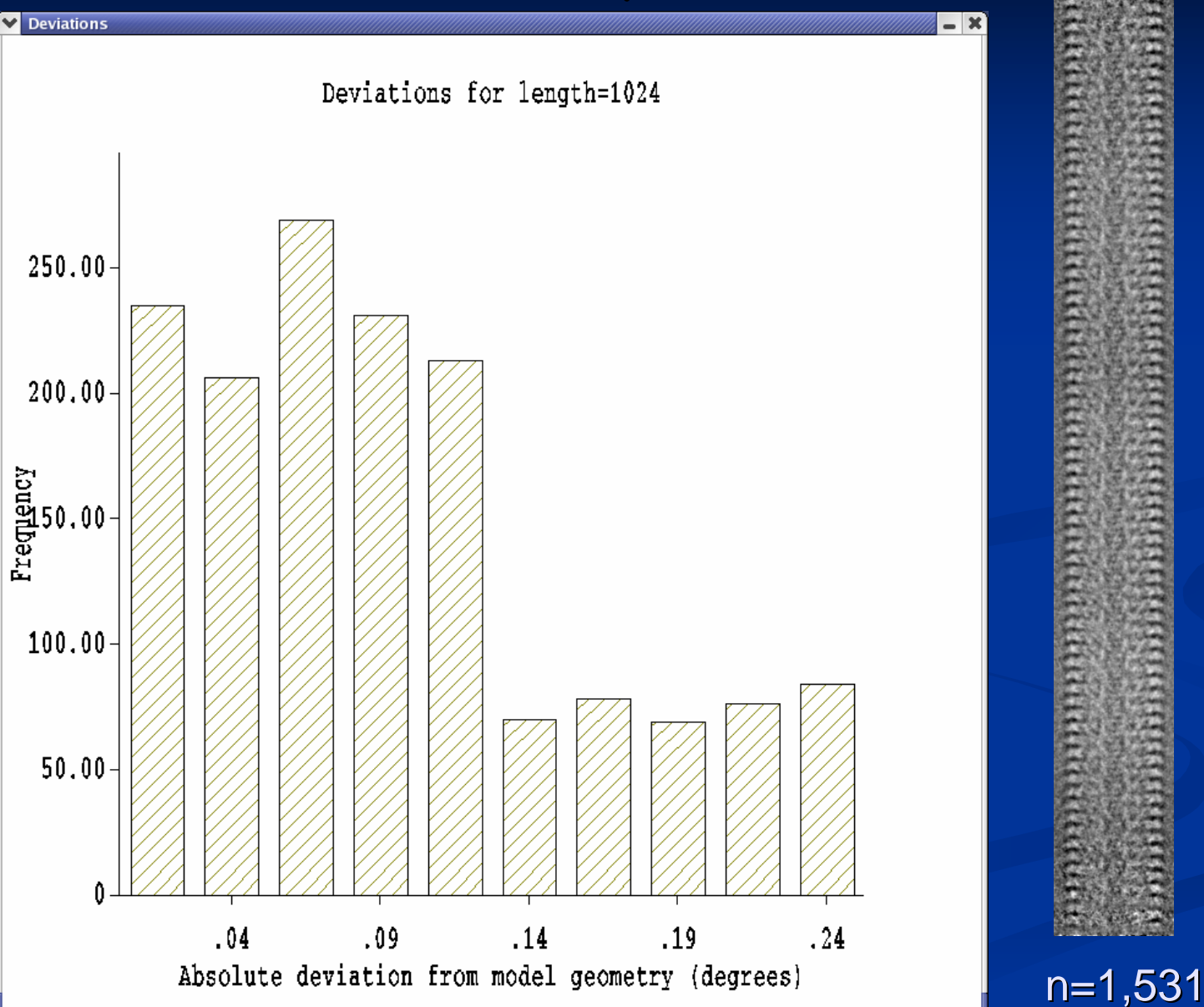

# **What is to be done (today)? What is to be done (today)?**

p. **Exerce 2 create solid cylinder as starting model** ../spider\_linux\_mp MO 3 volume001 100,100

…

run generator to create